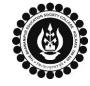

## THE BHAWANIPUR EDUCATION SOCIETY COLLEGE

A MINORITY RUN COLLEGE. AFFILIATED TO UNIVERSITY OF CALCUTTA RECOGNISED UNDER SECTION 2(F) & 12 (B) OF THE UGC ACT, 1956

## B.COM. / B.A. / B.SC. PART III CALCUTTA UNIVERSITY EXAMINATION, 2023 ONLINE FORM GENERATION PROCEDURE

|   | Click for <b>B.A. &amp; B.Sc.</b>   | <u>Part III Calcutta U</u>                                                                                                    | <b>Iniversity Exam</b>                                                                                                    | ination, 2023 On-line Form Ge                                                                                                    | eneration    |
|---|-------------------------------------|----------------------------------------------------------------------------------------------------|----------------------------------------------------------------------------------------------------|----------------------------------------------------------------------------------------------------|--------------|
|   | Click for <b><u>B.Com. Part</u></b> | III Calcutta Unive                                                                                                    | rsity Examinati                                                                                                    | on, 2023 On-line Form Genera                                                                                                    | ation        |
|   | CANDIDATE INFORMATI                 | ION                                                                                                    |                                                                                                    |                                                                                                    |              |
|   | Colact Peolistration Num            | that Turns                                                                                                    |                                                                                                    |                                                                                                    |              |
|   | Select Registration Num             | iber type                                                                                                    |                                                                                                    |                                                                                                    |              |
|   |                                     |                                                                                                    |                                                                                                    |                                                                                                    |              |
| 1 | Re                                  | gistration No. :*                                                                                                    | REGISTRATION                                                                                                    | NO                                                                                                    |              |
|   |                                     | 1                                                                                                    | Continue Bad                                                                                                    | :k Reset                                                                                                    |              |
|   |                                     |                                                                                                    |                                                                                                    |                                                                                                    |              |
|   | The above shown windo               | ow will open.                                                                                                    |                                                                                                    |                                                                                                    |              |
|   | Type your Calcutta Ur               | niversity Registrati                                                                                                    | <b>on Number</b> (me                                                                                                    | ntioned in any of your Calcutt                                                                                                    | a University |
|   |                                     |                                                                                                    |                                                                                                    | E" button to get redirected to th                                                                                                    | e next page  |
|   | Calcutta University Regi            | istration Number Pa                                                                                                    | attern - 017-XXXX                                                                                                    | X-XXXX-XX                                                                                                    |              |
|   | Examination Year:                   | 2022                                                                                                    | *                                                                                                    | Part/Sem: PART-III                                                                                                    | ~            |
|   | Examination:                        | B.A. (Honours) PART-III I                                                                                                    | Examination 2022                                                                                                    |                                                                                                    |              |
|   | College Name.:                      | (017) BHAWANIPUR EDU                                                                                                    | UCATION SOCIETY COLL                                                                                                    | EGE                                                                                                    |              |
| 2 | Full Name of the Candidate:         | ABCDEFGH IJHKLM                                                                                                    |                                                                                                    |                                                                                                    |              |
|   | Gurdian Name:                       | ABCDEFGH IJHKLM                                                                                                    |                                                                                                    |                                                                                                    |              |
|   | Roll No.:                           | XXXX-XX-XXXX                                                                                                    |                                                                                                    |                                                                                                    |              |
|   | Registration No.:                   | XXX-XXX-XXXX-XXXX                                                                                                    |                                                                                                    |                                                                                                    |              |
|   |                                     |                                                                                                    |                                                                                                    |                                                                                                    |              |
|   | The below mentioned                 | d window is applic                                                                                                    | able to B.A. / B                                                                                                    | .Sc. students.                                                                                                    |              |
|   |                                     |                                                                                                    |                                                                                                    |                                                                                                    |              |
|   | Paper/Subject(s) Details :          |                                                                                                    |                                                                                                    |                                                                                                    |              |
|   | 10 10 1000                          | Paper/Subject Co                                                                                                    | sde -                                                                                                    | Paper/Subject Name                                                                                                    |              |
|   |                                     | Paper/Subject Co<br>ENGA                                                                                                    | xde                                                                                                    | Paper/Subject Name<br>ENGLISH (HONOURS)                                                                                                    |              |
|   |                                     |                                                                                                    | bde                                                                                                    |                                                                                                    |              |
|   |                                     | ENGA<br>ENVS                                                                                                    |                                                                                                    | ENGLISH (HONOURS)                                                                                                    |              |
|   |                                     | ENGA<br>ENVS                                                                                                    | above is not your present co                                                                                               | ENGLISH (HONOURS)<br>ENVIRONMENTAL STUDIES                                                                                                    |              |
|   |                                     | ENGA<br>ENVS<br>If the college mentioned as a                                                                                                    | showe is not your present col                                                                                              | ENGLISH (HONOURS)<br>ENVIRONMENTAL STUDIES                                                                                                    | •            |
|   |                                     | ENGA<br>ENVS<br>If the college mentioned as a<br>Then select your new college                                                                                          | showe is not your present col                                                                                              | ENGLISH (HONOURS)<br>ENVIRONMENTAL STUDIES                                                                                                    |              |
| 3 | The below mentioned                 | ENGA<br>ENVS<br>If the college mentioned as a<br>Then select your new college<br>New College                                                                           | bove is not your present of<br>age from the drop down its<br>017-BHAWANIPUR                                                | ENGLISH (HONOURS)<br>ENVIRONMENTAL STUDIES                                                                                                    |              |
| 3 | The below mentioned                 | ENGA<br>ENVS<br>If the college mentioned as a<br>Then select your new college<br>New College                                                                           | bove is not your present of<br>age from the drop down its<br>017-BHAWANIPUR                                                | ENGLISH (HONOURS)<br>ENVIRONMENTAL STUDIES                                                                                                    |              |
| 3 |                                     | ENGA<br>ENVS<br>If the college mentioned as a<br>Then select your new college<br>New College                                                                           | bove is not your present of<br>age from the drop down its<br>017-BHAWANIPUR                                                | ENGLISH (HONOURS)<br>ENVIRONMENTAL STUDIES                                                                                                    |              |
| 3 | The below mentioned                 | ENGA<br>ENVS<br>If the college mentioned as a<br>Then select your new colle<br>New College<br>d window is applic                                                       | above is not your present col<br>age from the drop down its<br>017.BHAWANIPUR<br>cable to B.Com.                           | ENGLISH (HONOURS)<br>ENVIRONMENTAL STUDIES                                                                                                    |              |
| 3 |                                     | ENGA<br>ENVS<br>If the college mentioned as a<br>Then select your new college<br>New College                                                                           | ebove is not your present color<br>oge from the drop down its<br>017.BHAWANIPUR<br>cable to B.Com.                         | ENGLISH (HONOURS)<br>ENVIRONMENTAL STUDIES                                                                                                    |              |
| 3 |                                     | ENGA<br>ENVS<br>If the college mentioned as a<br>Then select your new colle<br>New College<br>d window is applic<br>Paper/Subject Code<br>A32A<br>A33A<br>A34A         | ebove is not your present color<br>oge from the drop down its<br>017.BHAWANIPUR<br>cable to B.Com.                         | ENGLISH (HONOURS)<br>ENVIRONMENTAL STUDIES<br>lege please tick the college change<br>t<br>EDUCATION SOCIETY COLLEGE<br>students.                                                                                                    |              |
| 3 | Paper/Subject(s) Details :          | ENGA<br>ENVS<br>If the college mentioned as a<br>Then select your new college<br>New College<br>d window is applic<br>A 32A<br>A 33A<br>A 34A<br>ENVS                  | ebove is not your present col<br>age from the drop down list<br>017-BHAWANIPUR<br>cable to B.Com.<br>Econom<br>Indian Fina | ENGLISH (HONOURS)<br>ENVIRONMENTAL STUDIES<br>Rege please tick the college change<br>t<br>EDUCATION SOCIETY COLLEGE<br>students.<br>Paper/Subject Name<br>tes II and Advanced Business Mathematics<br>ancial System & Financial Market Operations<br>Financial Management<br>Environmental Studies (75-25) | -            |
| 3 | Paper/Subject(s) Details :          | ENGA<br>ENVS<br>If the college mentioned as a<br>Then select your new college<br>New College<br>d window is applic<br>window is applic<br>A32A<br>A33A<br>A34A<br>ENVS | e is not your present college                                                                                              | ENGLISH (HONOURS)<br>ENVIRONMENTAL STUDIES<br>Rege please tick the college change<br>t<br>EDUCATION SOCIETY COLLEGE<br>students.<br>Paper/Subject Name<br>tes II and Advanced Business Mathematics<br>ancial System & Financial Market Operations<br>Financial Management<br>Environmental Studies (75-25) |              |
| 3 | Paper/Subject(s) Details :          | ENGA<br>ENVS<br>If the college mentioned as a<br>Then select your new college<br>New College<br>d window is applic<br>A 32A<br>A 33A<br>A 34A<br>ENVS                  | e is not your present college<br>cable to B.Com.                                                                           | ENGLISH (HONOURS)<br>ENVIRONMENTAL STUDIES<br>Rege please tick the college change<br>t<br>EDUCATION SOCIETY COLLEGE<br>students.<br>Paper/Subject Name<br>tes II and Advanced Business Mathematics<br>ancial System & Financial Market Operations<br>Financial Management<br>Environmental Studies (75-25) | -            |

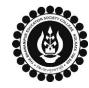

Г

## THE BHAWANIPUR EDUCATION SOCIETY COLLEGE

A MINORITY RUN COLLEGE. AFFILIATED TO UNIVERSITY OF CALCUTTA RECOGNISED UNDER SECTION 2(F) & 12 (B) OF THE UGC ACT, 1956

## B.COM. / B.A. / B.SC. PART III CALCUTTA UNIVERSITY EXAMINATION, 2023 **ONLINE FORM GENERATION PROCEDURE**

|                                                                                                    | Mobile No.:     Mobile     Email:     Email       Communication Address:     Communication Address     Communication Address                                                                                                    |  |  |  |  |  |
|----------------------------------------------------------------------------------------------------|----------------------------------------------------------------------------------------------------|--|--|--|--|--|
| 4                                                                                                    | DOB: D.O.B                                                                                                    |  |  |  |  |  |
|                                                                                                    | Submit Cancel                                                                                                    |  |  |  |  |  |
|                                                                                                    | You need to type your <b>"MOBILE NO."</b> , <b>"E-MAIL"</b> , <b>"COMMUNICATION ADDRESS"</b> , & <b>"DATE OF BIRT</b> correctly within the boxes given therein incase the fields are blank.                                                                                                    |  |  |  |  |  |
| 5                                                                                                    | Submit       Cancel         Now click on the "SUBMIT" button to submit your details in your Calcutta University Online Examination Form for the Part III Examination, 2023.                                                                                                    |  |  |  |  |  |
|                                                                                                    | After successfully submitting your details Online,                                                                                                    |  |  |  |  |  |
|                                                                                                    | 5A. In case of no correction required in your Online Examination form, please follow the steps given                                                                                                    |  |  |  |  |  |
| 6                                                                                                    | <ul> <li>below –</li> <li>Click on "PRINT" button to Save / Download your Part III Examination Form.</li> <li>You are required to save the form in .pdf or .jpg format.</li> <li>The downloaded Examination form should be renamed with your UID before uploading on Google form link. For example, if your UID is 0101199999, the form should be renamed to 0101199999.pdf or 0101199999.jpg</li> </ul> |  |  |  |  |  |
|                                                                                                    | <i>5B</i> . In case if any correction is required in your Online Examination form, please follow the steps given below –                                                                                                    |  |  |  |  |  |
|                                                                                                    | • Click on "PRINT" button to Print Part III Examination Form. Print the Examination form on a white A4 size paper in Portrait mode.                                                                                                    |  |  |  |  |  |
|                                                                                                    | • Check the form thoroughly, do the required correction(s) in the form manually, along with your full signature & paste photograph (only if required) on the respective fields.                                                                                                    |  |  |  |  |  |
|                                                                                                    | • After correcting your form, you must scan the form in .pdf or .jpg format & upload it on the Google                                                                                                    |  |  |  |  |  |
|                                                                                                    | <ul> <li>Link shared with you.</li> <li>The Examination form should be renamed with your UID before uploading on Google form link.<br/>For example, if your UID is 0101199999, the form should be renamed to 0101199999.pdf or 0101199999.jpg</li> </ul>                                                                                                    |  |  |  |  |  |
| <ul> <li>There is no requirement for physical submission of downloaded Calcutta University B.Com. / B.A. / B.Sc. Part III Examination 2023 form. A Google form link has been shared with you to upload the same.</li> <li>In case if you have any query/discrepancy related to your Calcutta University Examination form fill-up, please fill-up the Google Form mentioned below to notify us the same.</li> <li>Click here to fill up the Google Form for the same.</li> </ul> |                                                                                                    |  |  |  |  |  |
|                                                                                                    | Student needs to follow the Calcutta University Examination form fill up procedure as mentioned above, failing which they will not be eligible to sit for the Examination.                                                                                                    |  |  |  |  |  |